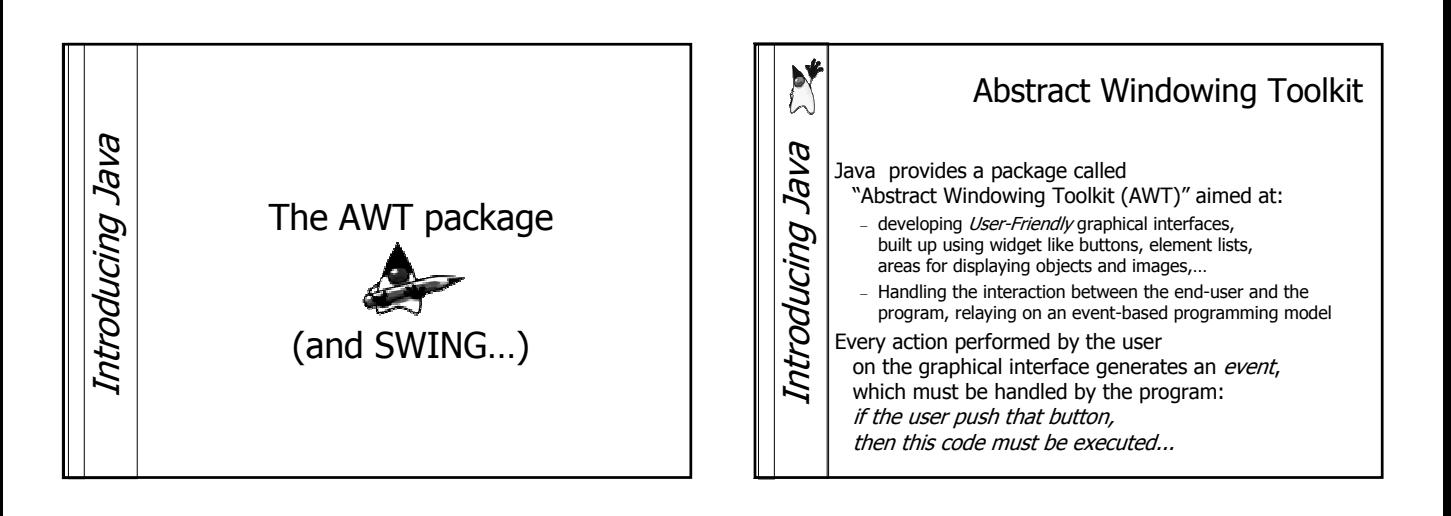

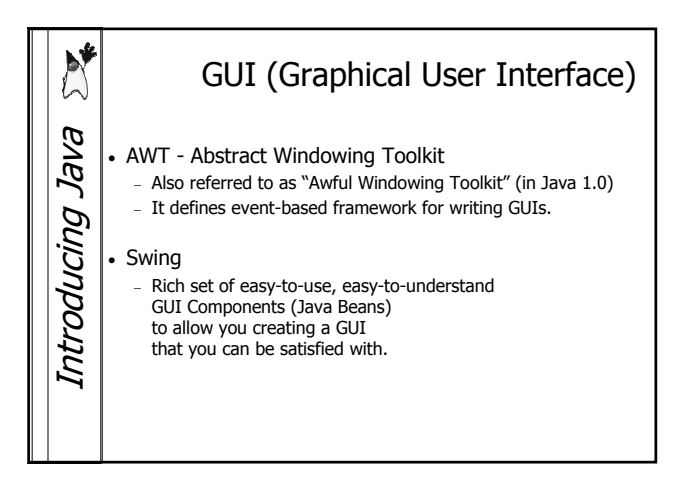

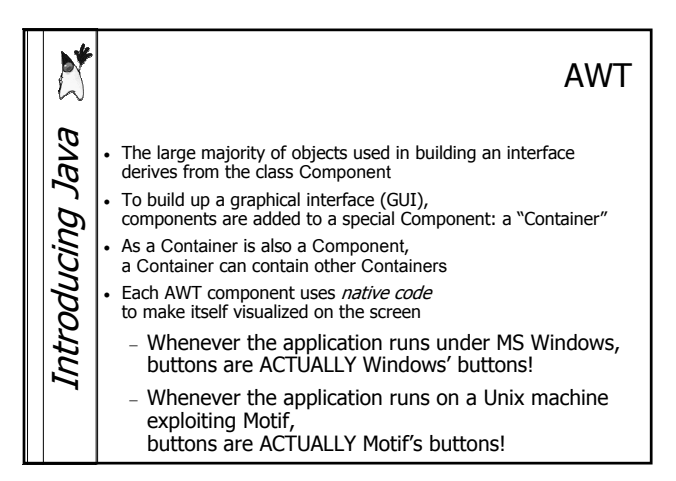

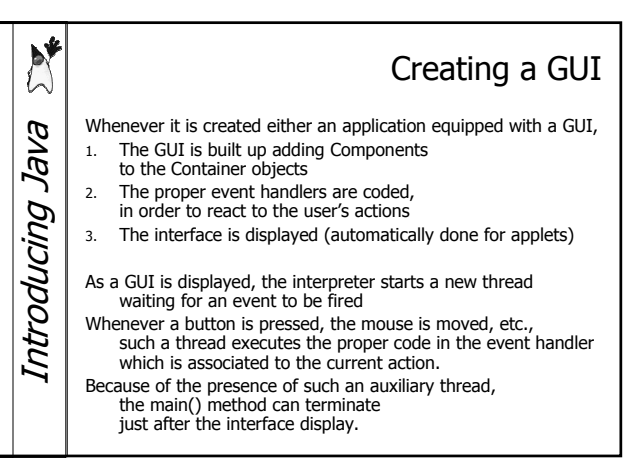

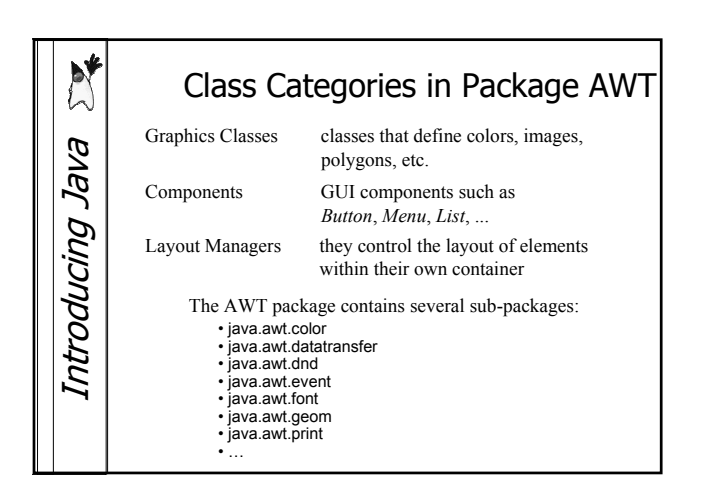

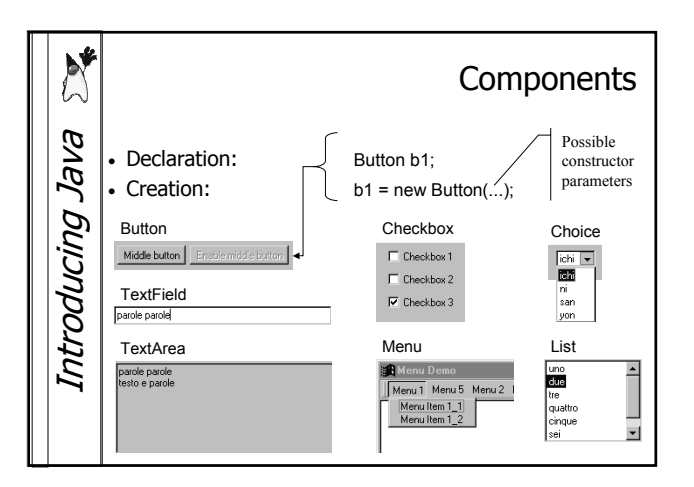

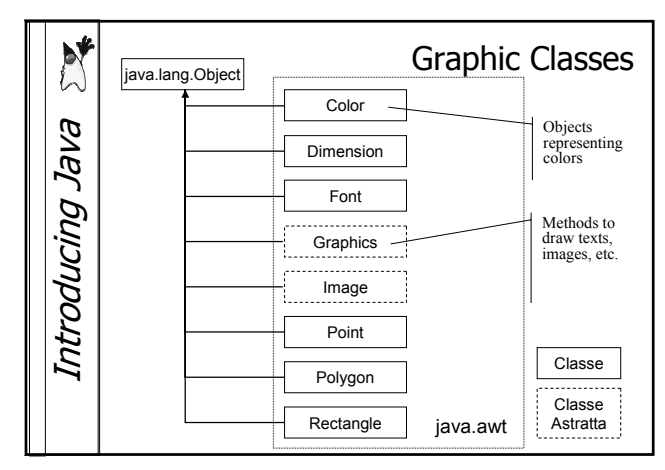

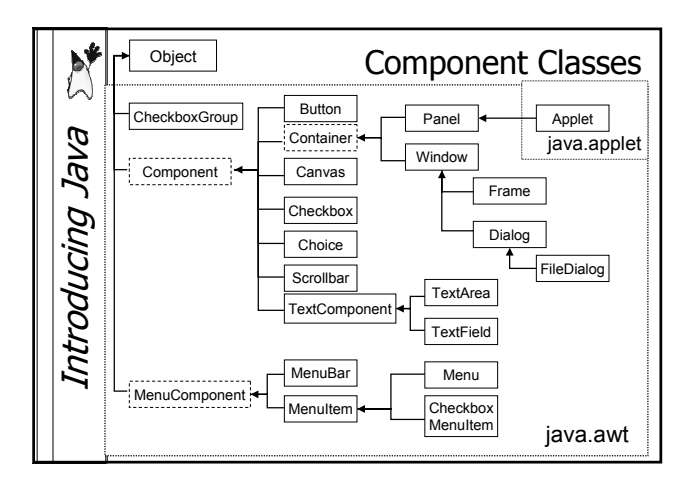

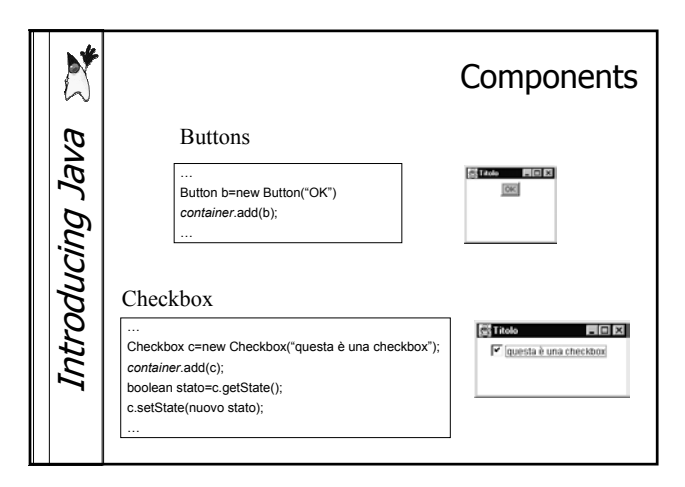

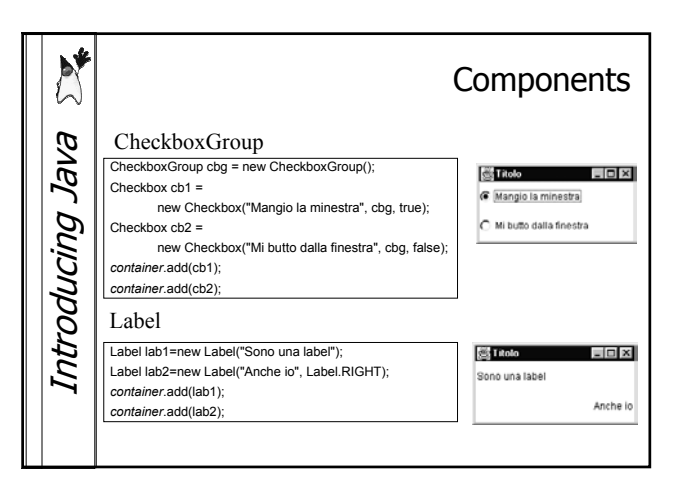

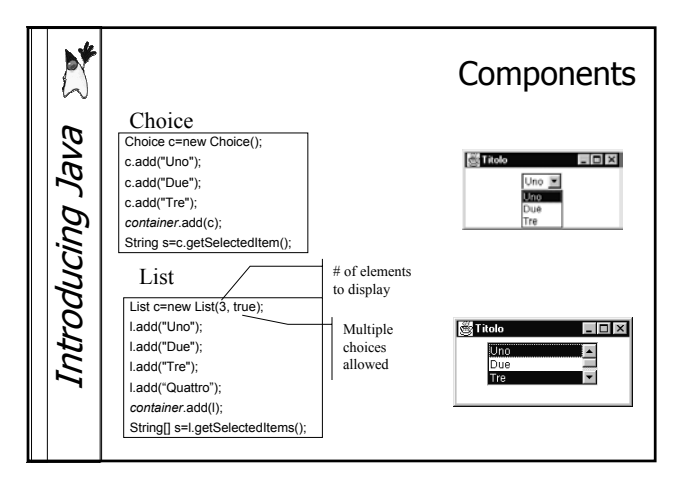

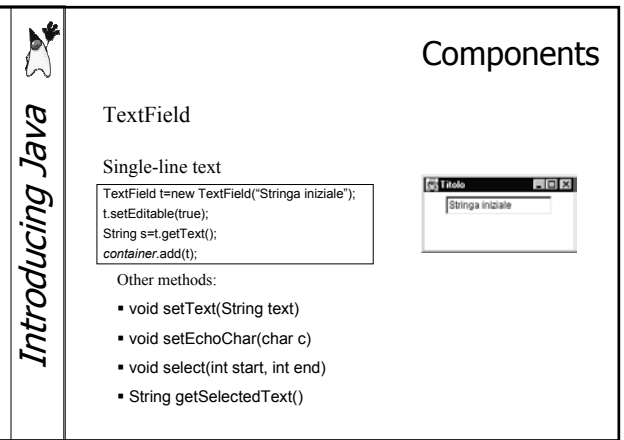

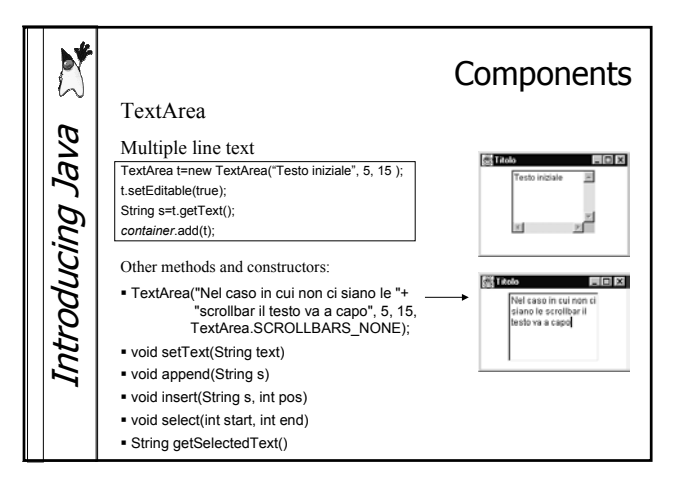

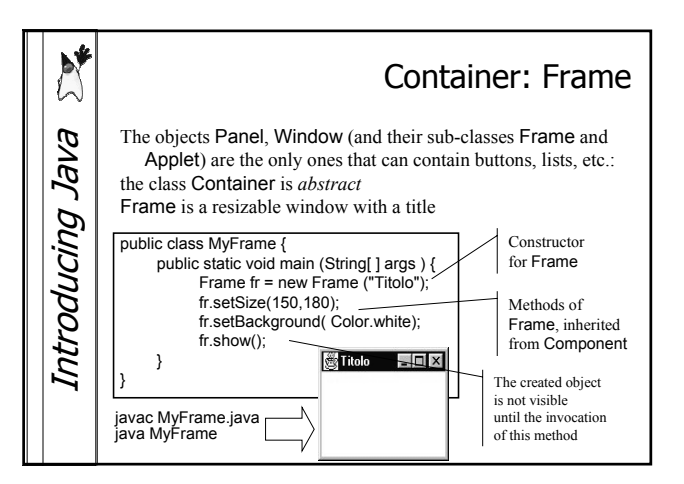

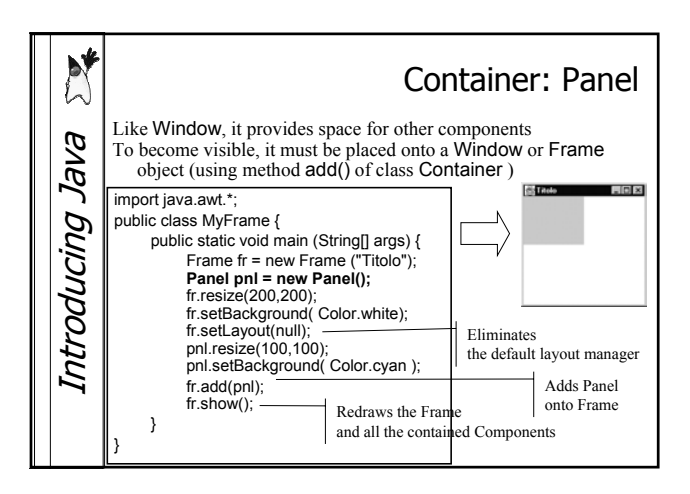

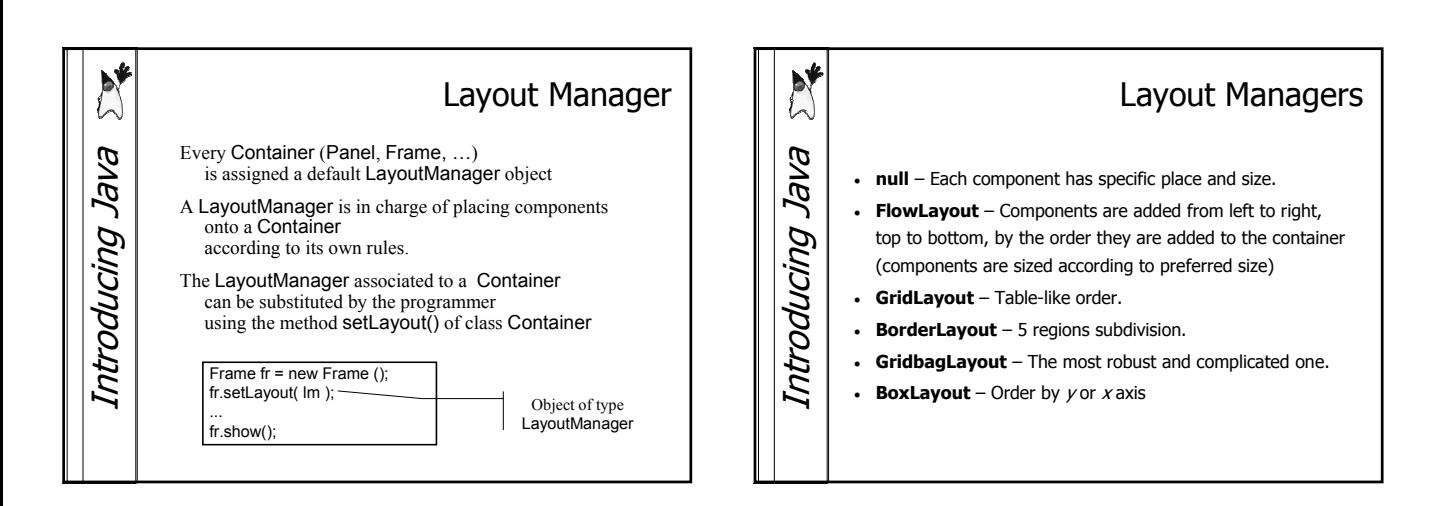

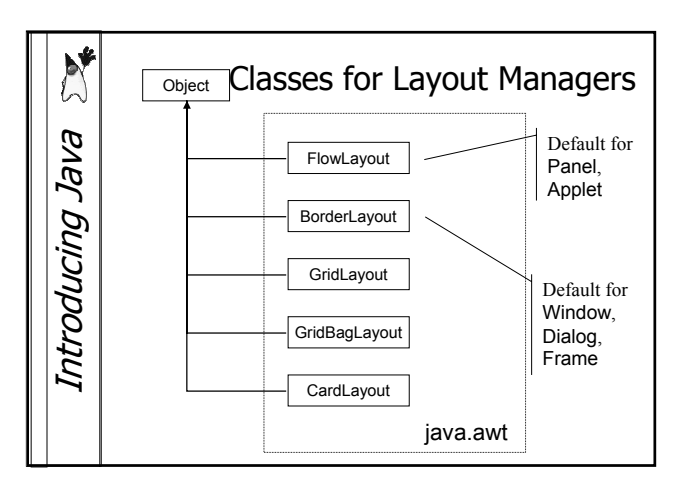

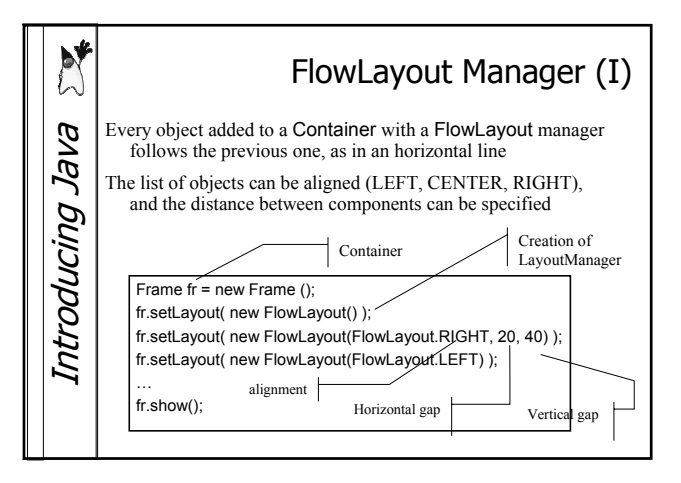

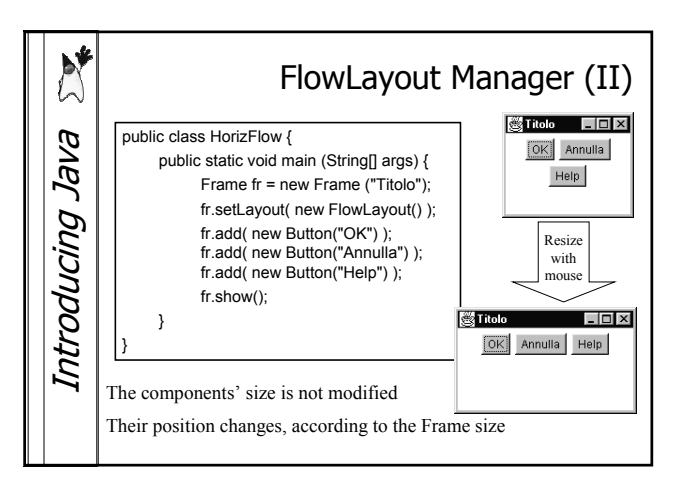

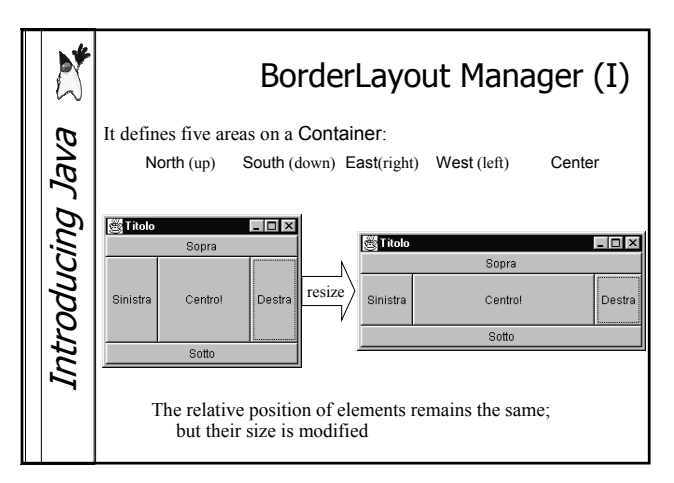

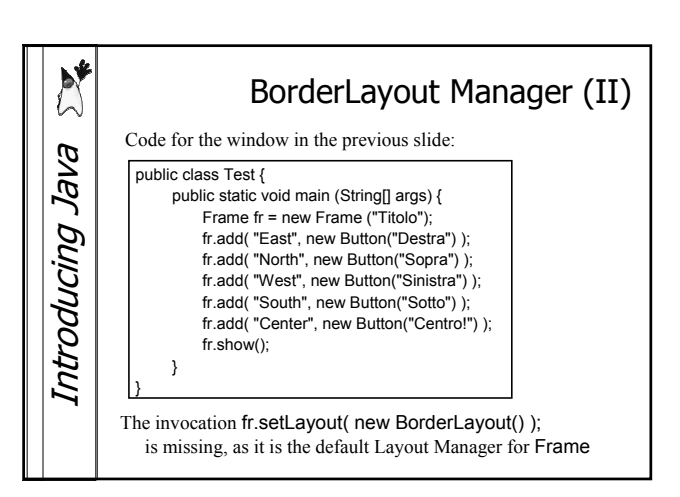

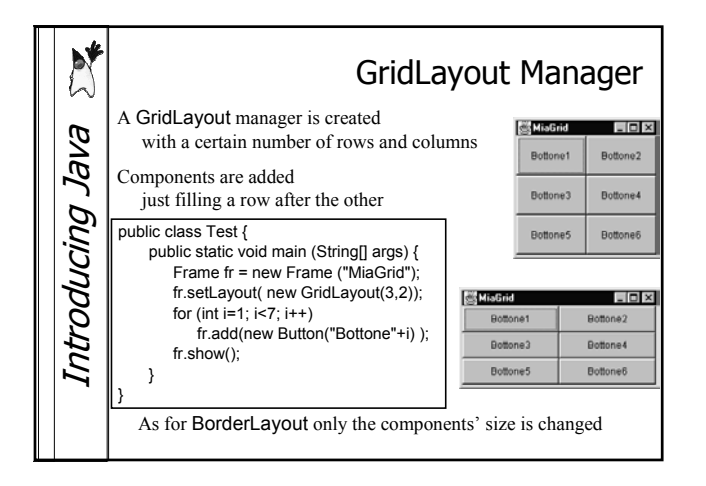

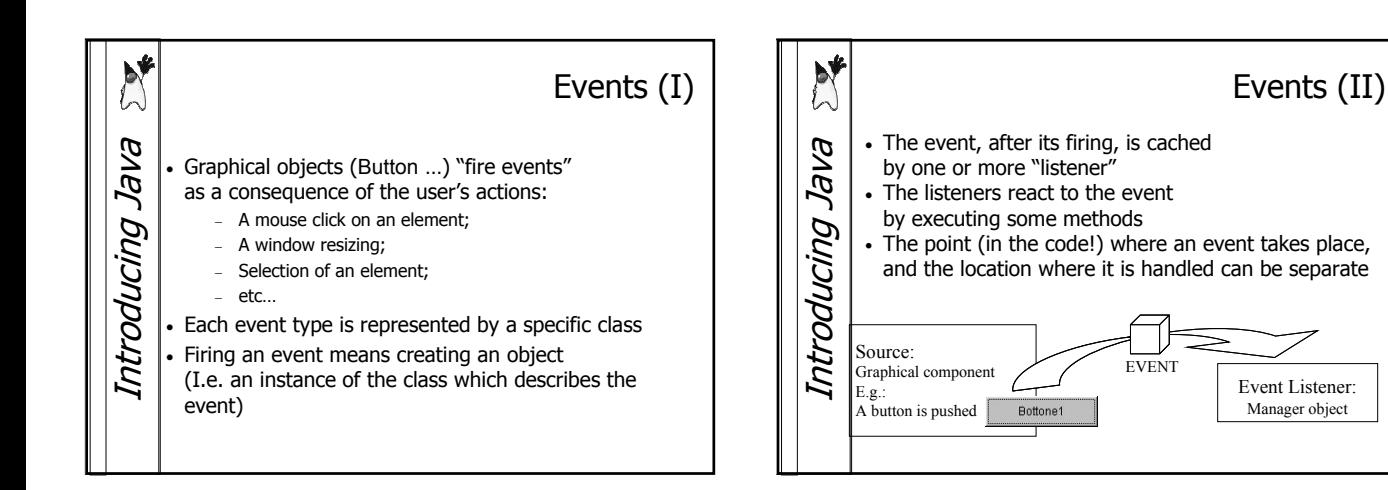

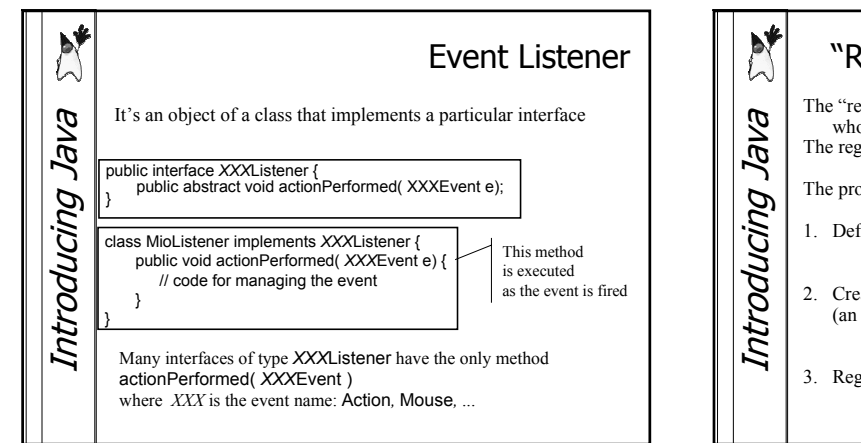

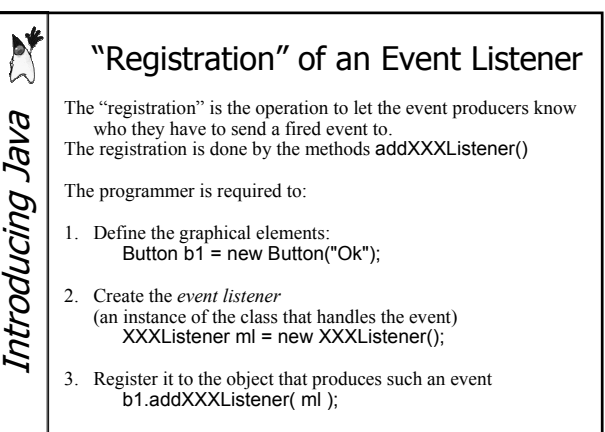

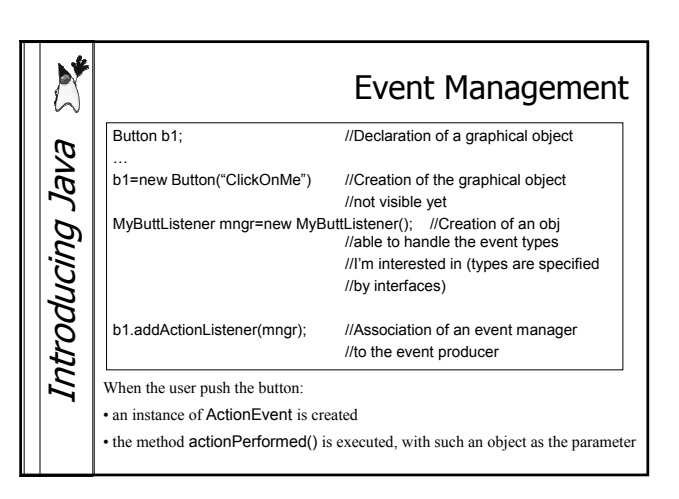

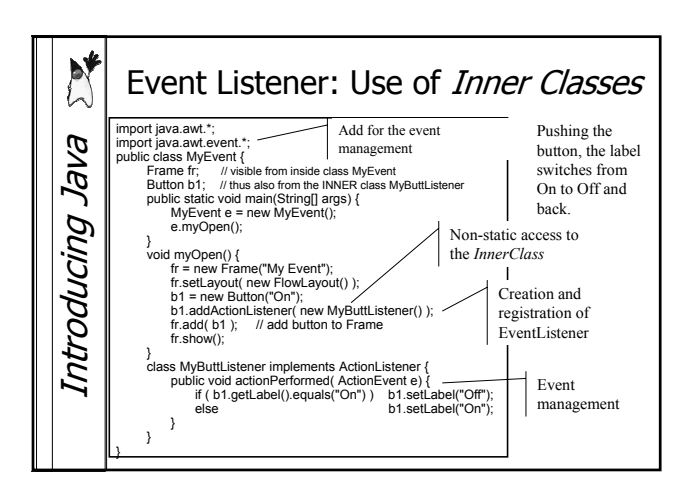

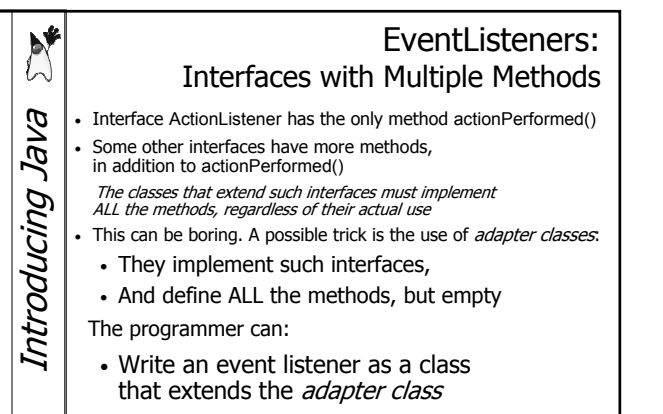

• override only the useful methods

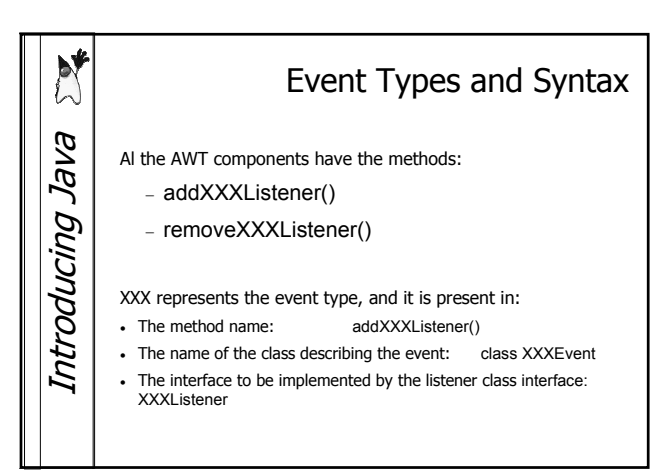

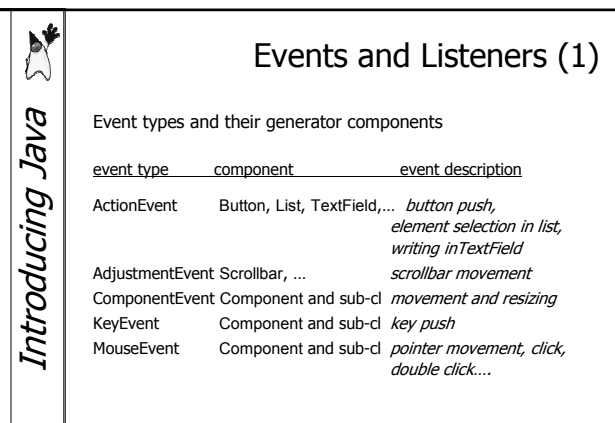

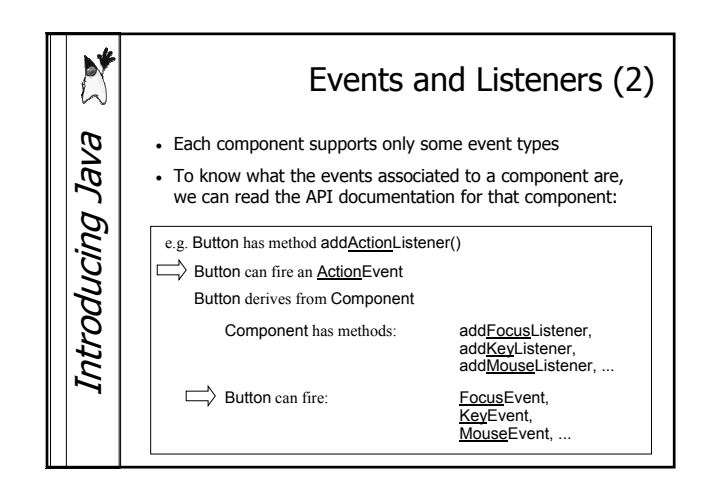

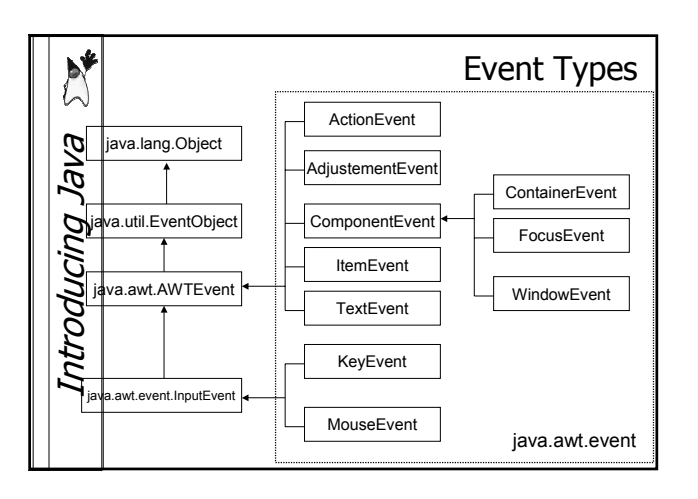

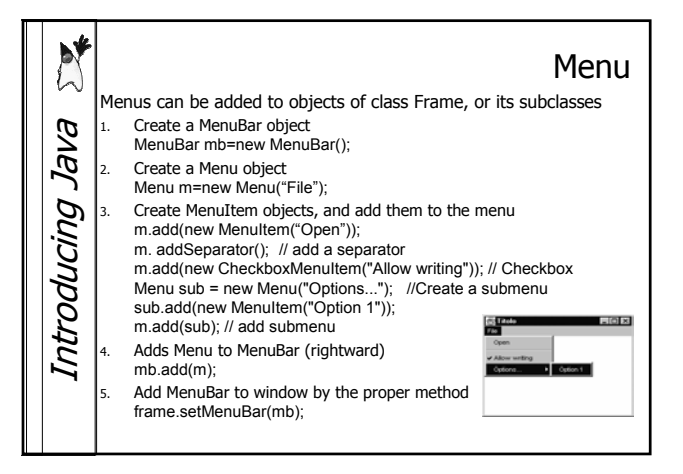

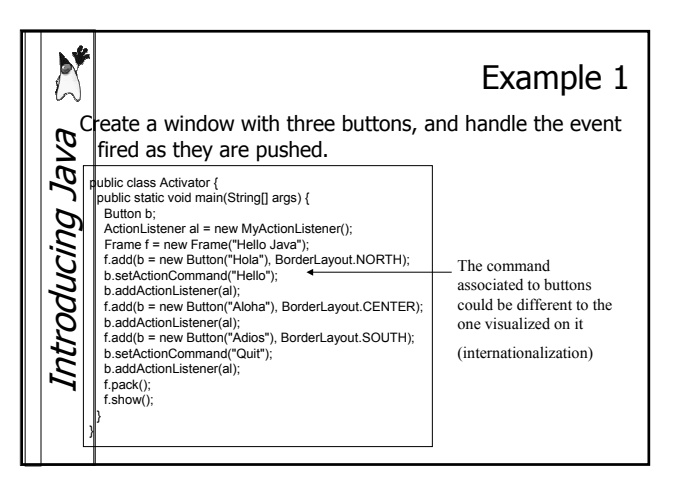

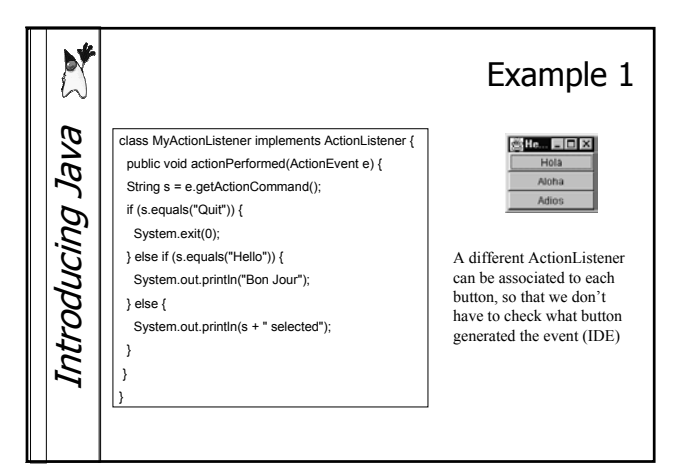

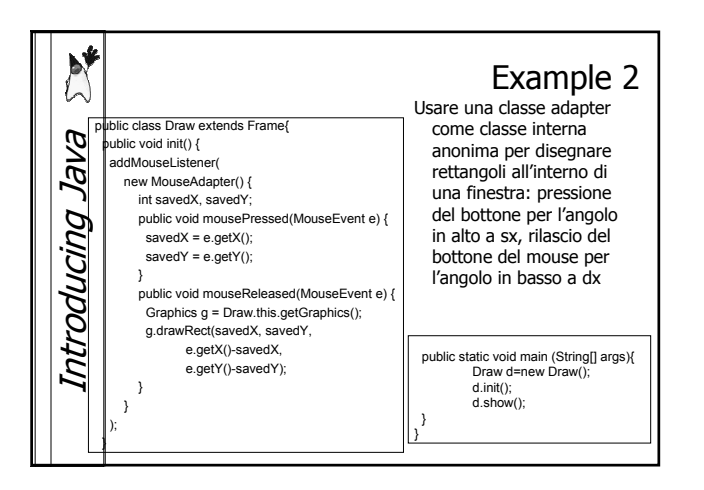

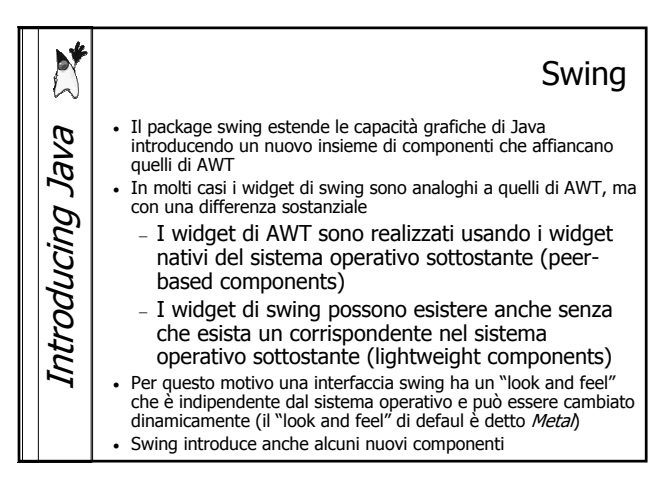

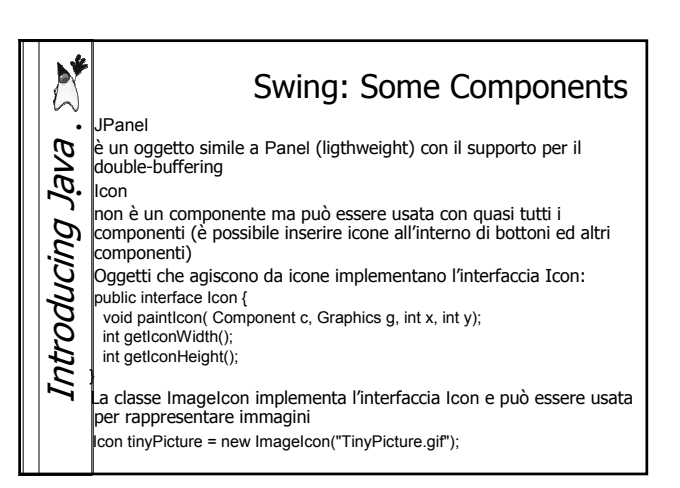

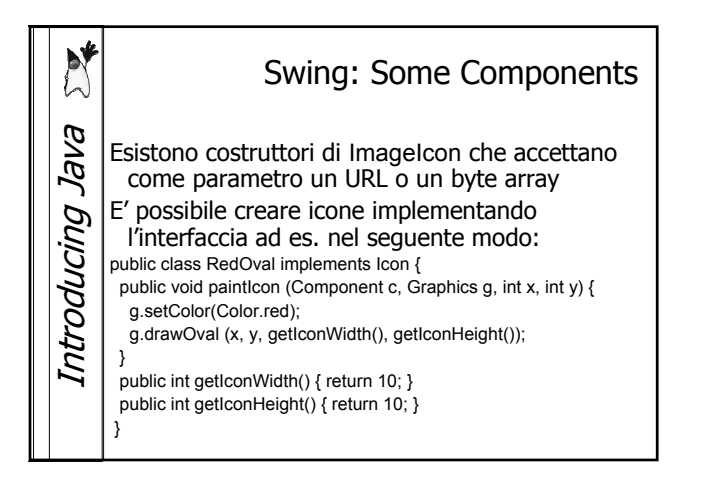

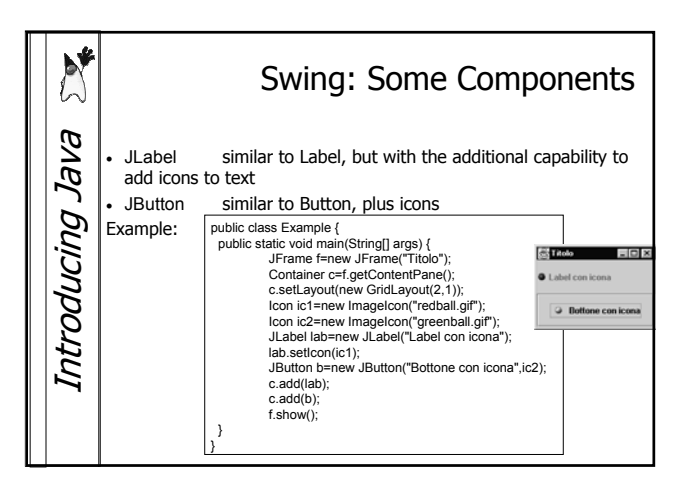

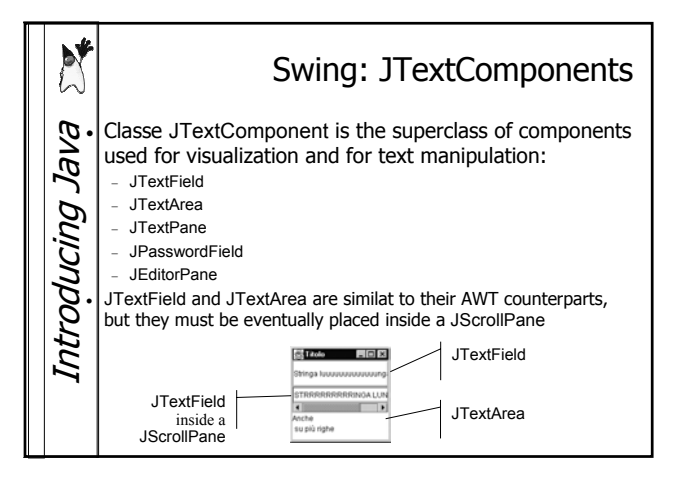

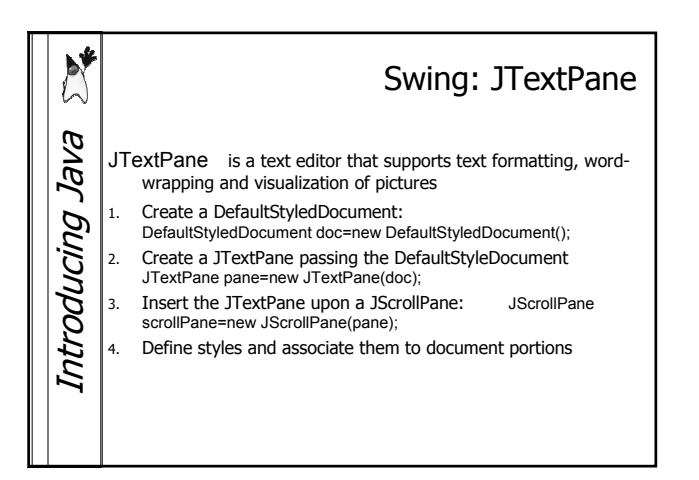

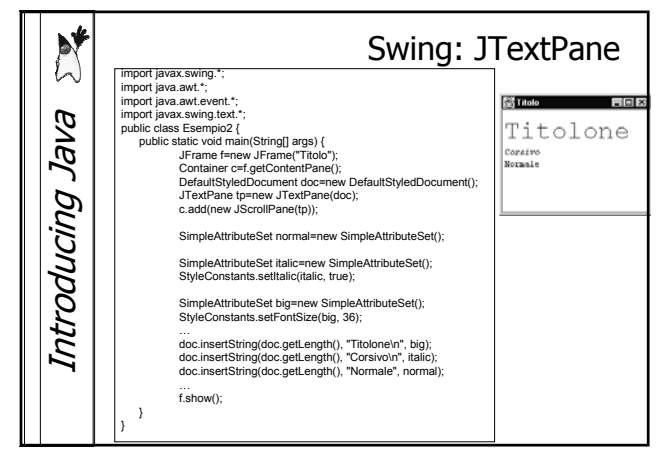

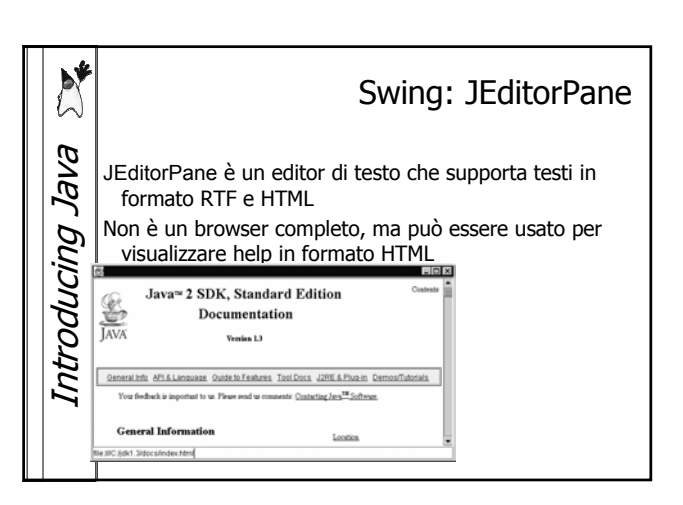

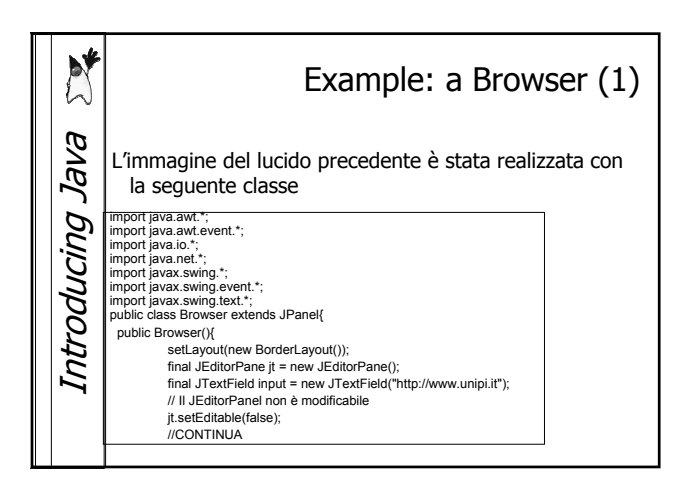

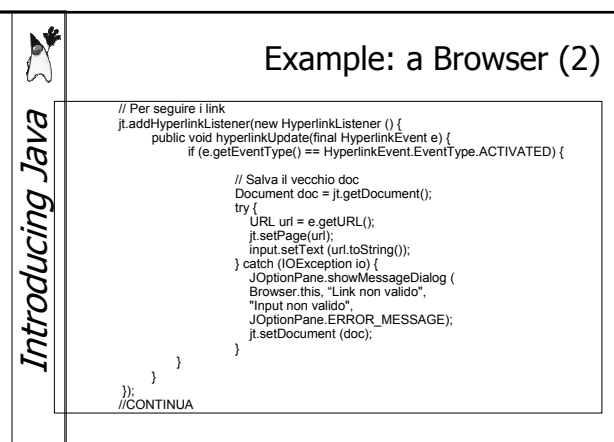

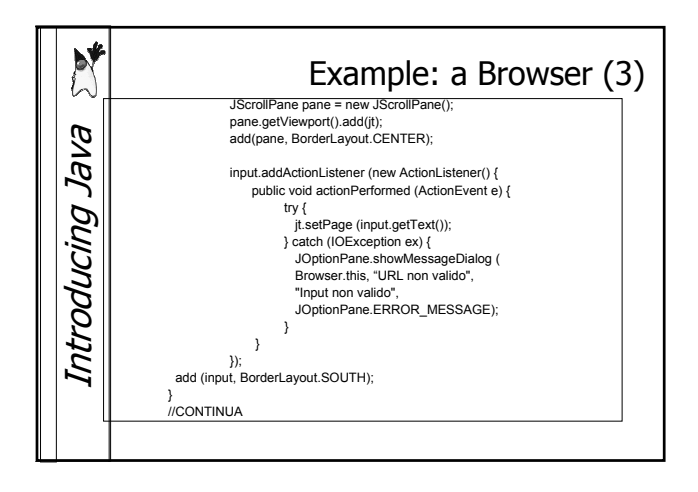

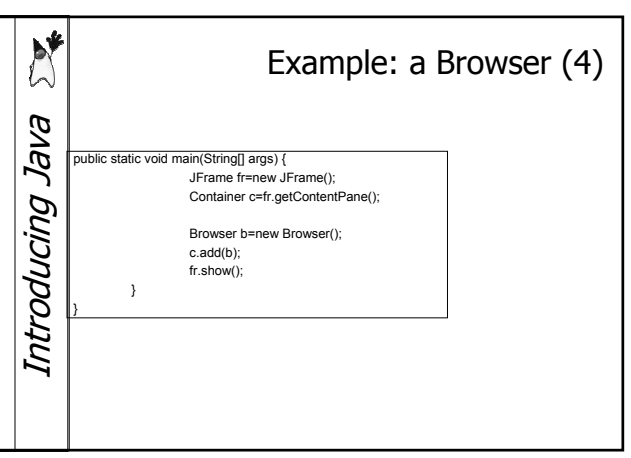